## https://www.100test.com/kao\_ti2020/145/2021\_2022\_\_E5\_85\_A8\_ E7\_A8\_8B\_E8\_BF\_BD\_E8\_c104\_145488.htm

 $J\!S\!P$ 

Cisco PIX 525

Linux, Windows

 $80,25,110$  Cisco PIX

192.168\*.\*

 $X$ -Scan,  $X$ -Scan,  $X$ -Scan,  $X$ 

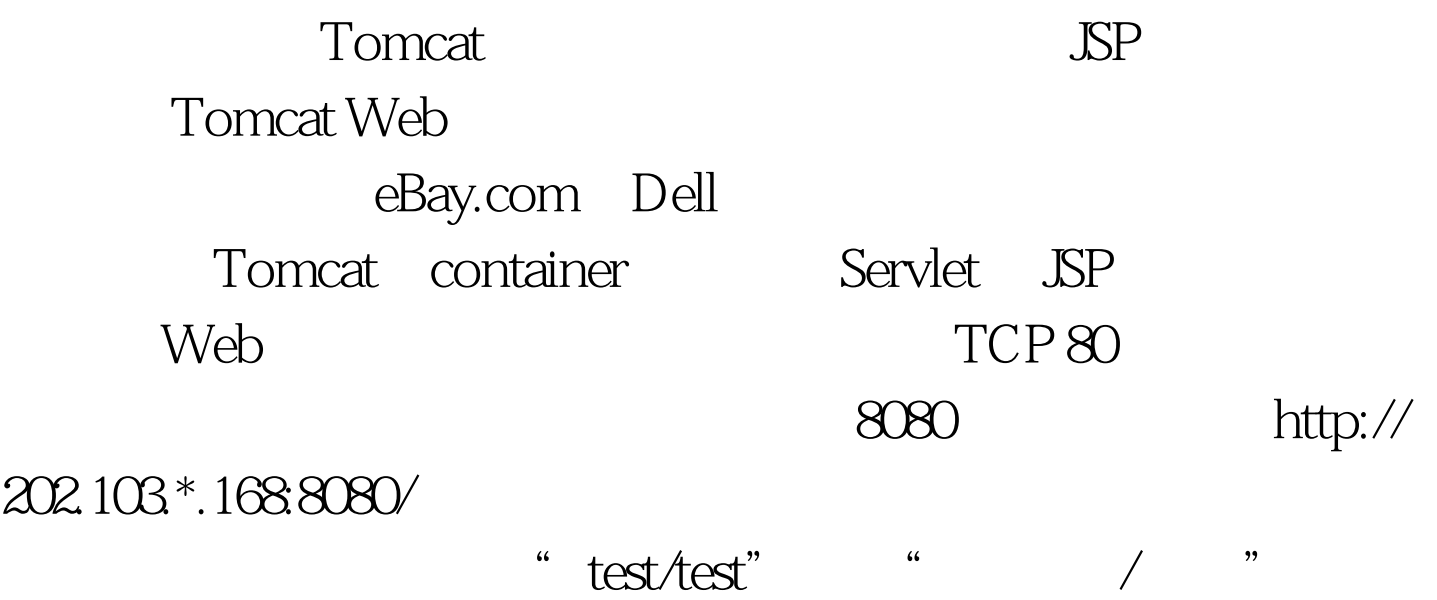

## $J\!S\!P$

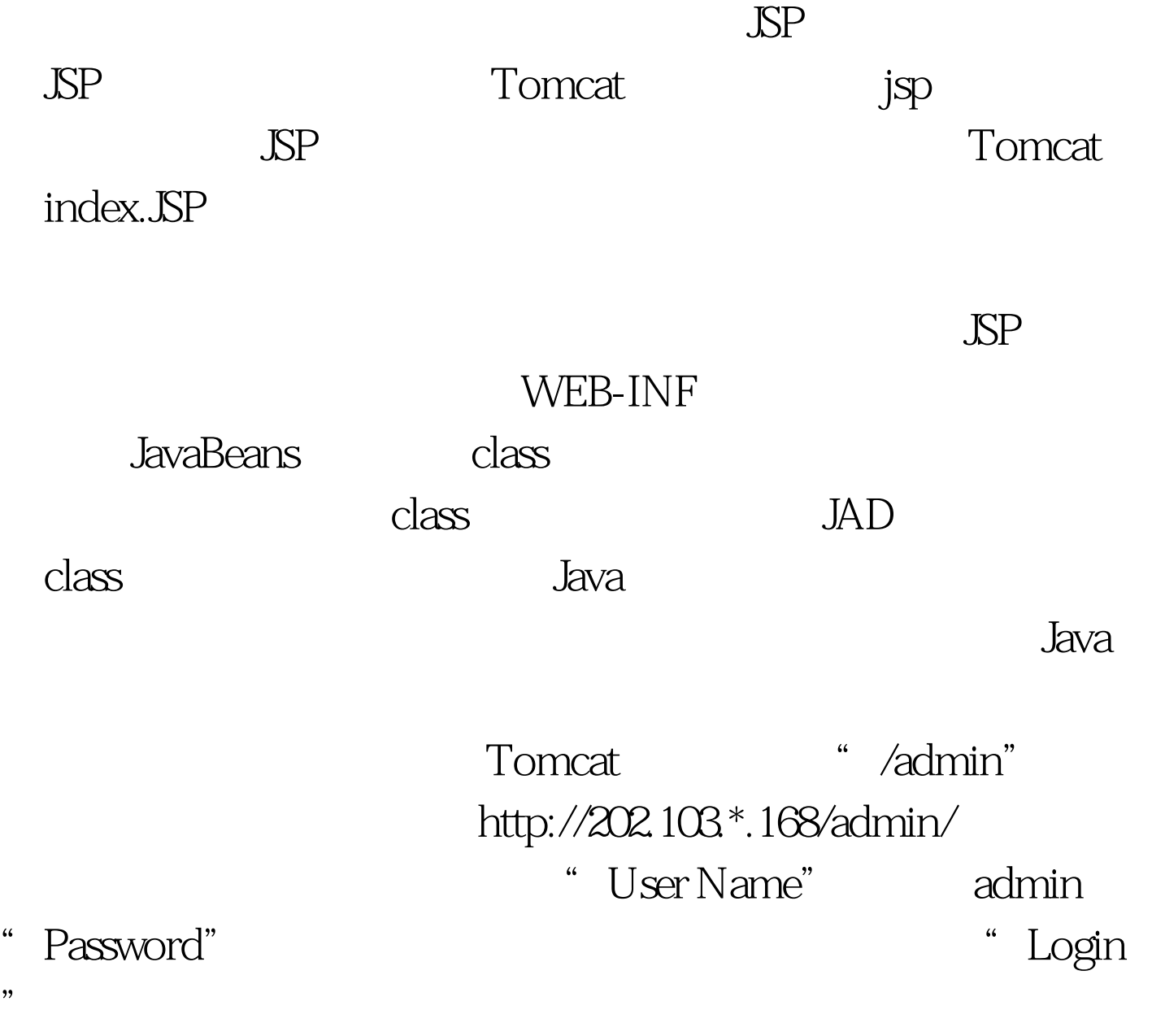

Tomcat

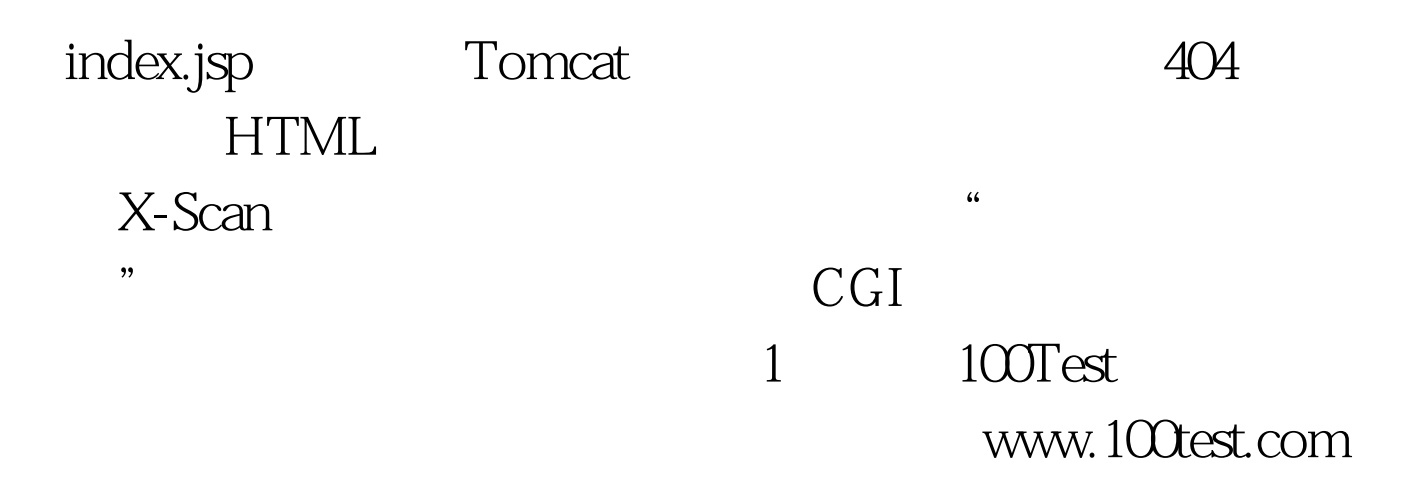